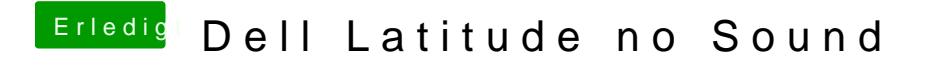

Beitrag von revunix vom 25. September 2018, 21:59

Lade doch mal deinen Clover Ordner hoch.